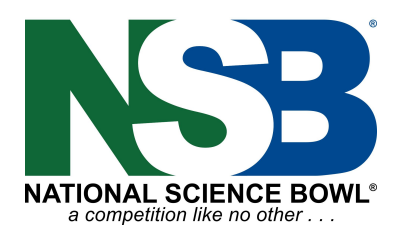

# *Virtual Volunteer Checklist*

### Before the Event

- ☐ **1.** Download the Zoom app on your computer or update it to the newest version.
- ☐ **2.** Watch training video on your specific role or attend a training session.
- ☐ **3.** Practice arranging your screen so you are ready the day of. (Ex: scorekeepers need to see Zoom window, official score form and chat box.)

#### Morning of Event

- $\Box$  1. Check in with the coordinator at either Science Bowl Central link or attend the opening meeting.
- ☐ **2.** Have your Master Schedule open and ready. This will have your schedule for the day as well as all of the links for each Zoom room.
- ☐ **3.** Moderators & Question Judges- have your question sets open.
- ☐ **4.** Moderators- have a timer ready on your screen.
- ☐ **5.** Scorekeepers- have the official scoresheet open and ready.

## Zoom Checklist for Host (Moderator)

- ☐ **1.** Arrive to the Zoom Room 10 minutes early. If you are not the host you will have to "claim host" using the host key provided in the Master Schedule
- ☐ **2.** Make sure that the recording is on.
- ☐ **3.** Make sure that everyone can hear and be heard.
- ☐ **4.** Make sure everyone is looking at the gallery view.

#### Zoom Checklist for Scorekeeper/Recognizer

- ☐ **1.** Arrive to the Zoom Room 10 minutes early and Make sure:
- $\Box$  **2.** 1<sup>st</sup> device audio is working (have everyone unmute themselves).
- $\Box$  **3.** 2<sup>nd</sup> device is disconnected from audio (or there will be feedback).
- ☐ **4.** Everyone has their correct name on both devices.
- ☐ **5.** You can properly see each student raise their hand and their workspace.
- ☐ **6.** You know proper pronunciation of student names.